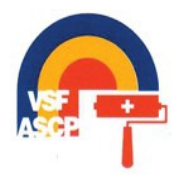

 **Verband Schweizerischer Farbenfachhändler (VSF) Association professionnelle suisse des commerçants en peinture (ASCP)** 

**Reugutstrasse 12, Postfach, 8304 Wallisellen Frank Charles Telefon: 044 878 70 68<br>E-Mail: info@farbenschweiz.ch brank charles Fram Fram Fram 1987 70 69 E-Mail: info@farbenschweiz.ch** 

## **Bestellformular/Bulletin de commande**

## **FARBEN-NEWS**

Offizielles Organ des Verbandes Schweizerischer Farbenfachhändler Organe officiel de l'association professionnelle suisse des commerçants en peinture

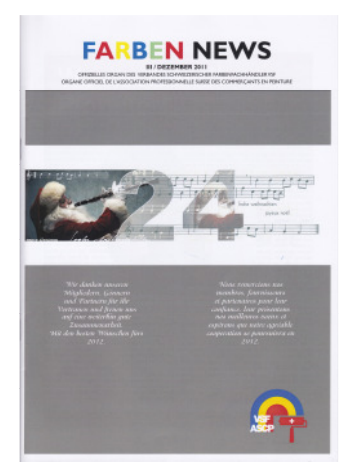

## **Ausgabe/Édition III / Dezember / Décembre 2011**

Ich bestelle/Je commande \_\_\_\_ Stück/pièce (kostenlos/gratuit)

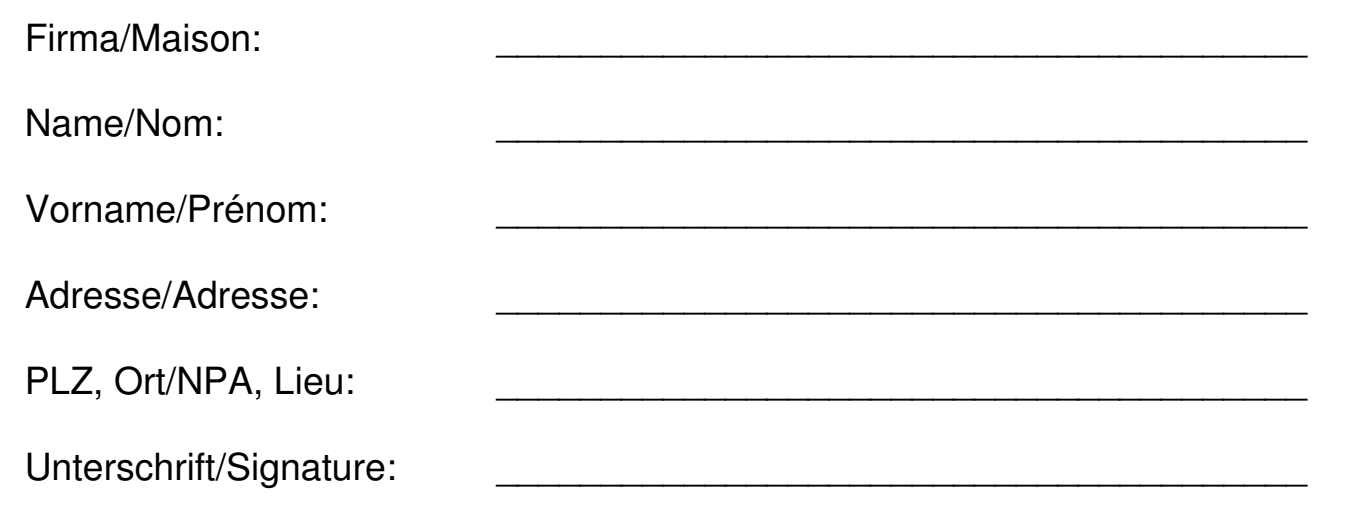